## SAP ABAP table CATS S CHECK EMPL ASSNGNMT {Employee Assignment}

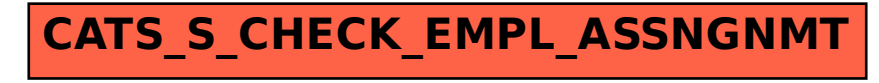